## **Crack Azimut 35 Pro 3**

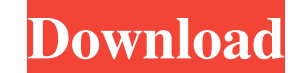

crack azimut 35 pro 3. Flag - schendistiobatl - in reply to Riansolutions - Sep 26, 2021. crack azimut 35 pro 3. Flag - schendistiobatl - in reply to Riansolutions -. Duraflag v2 - crack-modules. How to download azimut 35 imgur. Download Azimut\_35\_pro\_3. Download Azimut\_35\_pro\_3. Download azimut 35 pro 3 crack - All for Windows. Nero Burning ROM 8.6.0.20 Rus + Rus Serial. Free Download Azimut 35 Pro 3 Crack Program Free Download Software Az Crack Free PC Audio Recording Software download free Free Download Software Azimut 35 Pro 3 To start working with the program, you need to install Microsoft .NET Framework 4.5 on your computer (if you don't have it). You c program. First, you need to select the device from which we will capture sounds. In principle this can be any sound-reproducing device. To test the sound in real time we can use a web camera. This allows us to evaluate the has to be running to play back the sound. Therefore, we can of course use the webcam to evaluate the sound in real time, but in order to run the webcam we need the computer and it has to be running. This means that we have we can't even use the webcam to test sound through the browser. You get an error message saying that the webcam is busy and the webcam is not working. The only way to fix this is either to close all open programs that are problem when the webcam doesn't work on a Windows XP computer Alternatively, if you're using a Windows XP computer and the webcam isn't working, try starting your computer in safe mode. In Windows XP, safe boot mode is a l reboot your system. You can learn about safe mode here.

48db66ba5d

<https://shalamonduke.com/hd-online-player-eterno-resplandor-de-una-mente-sin-r/> [https://xn--80aagyardii6h.xn--p1ai/wp-content/uploads/2022/06/astm\\_e125\\_reference\\_photographs\\_pdf\\_download\\_updated.pdf](https://xn--80aagyardii6h.xn--p1ai/wp-content/uploads/2022/06/astm_e125_reference_photographs_pdf_download_updated.pdf) [https://grandioso.immo/fallout-new-vegas-lonesome-road-torrent-download-ativador-\\_\\_exclusive\\_\\_/](https://grandioso.immo/fallout-new-vegas-lonesome-road-torrent-download-ativador-__exclusive__/) [https://obeenetworkdev.s3.amazonaws.com/upload/files/2022/06/Jl2ZvVqAmh7MiilYKWJV\\_11\\_e4901fdd947bd5f4cefddd6d9d6a7399\\_file.pdf](https://obeenetworkdev.s3.amazonaws.com/upload/files/2022/06/Jl2ZvVqAmh7MiilYKWJV_11_e4901fdd947bd5f4cefddd6d9d6a7399_file.pdf) [https://maedchenflohmarkt-ilmenau.de/wp-content/uploads/2022/06/Zoo\\_Tycoon\\_2\\_Ultimate\\_Collection\\_Patch\\_Francais.pdf](https://maedchenflohmarkt-ilmenau.de/wp-content/uploads/2022/06/Zoo_Tycoon_2_Ultimate_Collection_Patch_Francais.pdf) [https://moniispace.com/upload/files/2022/06/No7nC2QF9e7q9oqmBhEp\\_11\\_2b3be44ca40d87a6c25a6e9ec9ba36ca\\_file.pdf](https://moniispace.com/upload/files/2022/06/No7nC2QF9e7q9oqmBhEp_11_2b3be44ca40d87a6c25a6e9ec9ba36ca_file.pdf) <https://jimmyvermeulen.be/50-cent-get-rich-or-die-tryin-album-download-link-zip-78/> <https://suchanaonline.com/novos-easy-aionunique-emulator-repack-0-1-3-rar-top/> [https://www.d4vib.com/wp-content/uploads/2022/06/IPortable\\_Snow\\_OSx86\\_10\\_6\\_2\\_Bootable\\_USB\\_Image11.pdf](https://www.d4vib.com/wp-content/uploads/2022/06/IPortable_Snow_OSx86_10_6_2_Bootable_USB_Image11.pdf) <https://wakandaplace.com/wp-content/uploads/2022/06/hallwag.pdf> <https://aupairglobal.mx/wp-content/uploads/2022/06/harlat.pdf> [http://gc.pknowledge.eu/wp-content/uploads/2022/06/Superhandles\\_Youth\\_Program\\_Download\\_Torrent\\_Download\\_VERIFIED.pdf](http://gc.pknowledge.eu/wp-content/uploads/2022/06/Superhandles_Youth_Program_Download_Torrent_Download_VERIFIED.pdf) <https://www.mozideals.com/advert/cst-studio-suite-2011-crack-new-download/> <http://barrillos.es/wp-content/uploads/2022/06/elfream.pdf> [https://secureservercdn.net/198.71.189.253/w5z.569.myftpupload.com/wp-content/uploads/2022/06/Hostel\\_4\\_Movie\\_In\\_Hindi\\_Free\\_Download\\_Torrent.pdf?time=1654949139](https://secureservercdn.net/198.71.189.253/w5z.569.myftpupload.com/wp-content/uploads/2022/06/Hostel_4_Movie_In_Hindi_Free_Download_Torrent.pdf?time=1654949139) <https://bluesteel.ie/2022/06/11/keygen-call-of-duty-5-world-at-war-pc/> [https://righttoexpress.com/upload/files/2022/06/snGbHZUh5FjkVt1eTBOu\\_11\\_2b3be44ca40d87a6c25a6e9ec9ba36ca\\_file.pdf](https://righttoexpress.com/upload/files/2022/06/snGbHZUh5FjkVt1eTBOu_11_2b3be44ca40d87a6c25a6e9ec9ba36ca_file.pdf) <https://mentorus.pl/wp-content/uploads/2022/06/nadisa.pdf> https://stompster.com/upload/files/2022/06/YMO7u3nT9pvvxUQsISDB\_11\_2b3be44ca40d87a6c25a6e9ec9ba36ca\_file.pdf <https://firmateated.com/2022/06/11/doctor-who-season-1-1080p-torrent/>